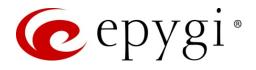

# Release Notes for QX3000 6.3.26, Edition 1

THIS DOCUMENT CONTAINS CONFIDENTIAL AND PROPRIETARY INFORMATION OWNED BY EPYGI TECHNOLOGIES, LLC. ANY COPYING, USE OR DISCLOSURE OF THE DOCUMENT OR THE INFORMATION CONTAINED HEREIN WITHOUT THE WRITTEN PERMISSION OF EPYGI TECHNOLOGIES, LLC. IS STRICTLY PROHIBITED.

THIS DOCUMENT IS PROVIDED TO YOU FOR INFORMATIONAL PURPOSES ONLY. The information furnished in this document, believed by Epygi Technologies to be accurate as of the date of publication, is subject to change without notice. Epygi Technologies assumes no responsibility for any errors or omissions in this document and shall have no obligation to you as a result of having made this document available to you or based upon the information it contains.

Epygi, QX and Quadro are registered trademarks of Epygi Technologies, LLC. All other products and services are the registered trademarks of their respective holders.

#### 1 Introduction

This Release Notes describes hardware and firmware requirements to use with the

#### QX3000 firmware 6.3.26 Date: September 02, 2020

Additional enhancements, bug fixes and known issues incorporated in this firmware will be listed as known.

# Date: September 04, 2020

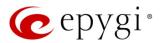

## 2 Requirements

#### 2.1 Hardware Requirement

- The firmware (FW) can be used on QX3000 model only.
- The model name is shown on the front panel of the unit.

#### 2.2 Firmware Requirement

Attention: The firmware upgrade to 6.3.26 can ONLY be done from version 6.2.1 onwards.

### 2.3 Supported IP Phones

Listed below are the Epygi Supported IP phones with the corresponding software (firmware) versions that are tested and recommended for use with QX3000 FW 6.3.26.

#### Note:

- The Auto Configuration and PnP services are described in detail in the Configuring Epygi Supported IP Phones with QX IP PBXs guide.
- Any known issues and limitations regarding the usage of the QX3000 FW 6.3.26 telephony services and features for each IP phone are described in detail in the <u>QX IP PBX Features on Epygi Supported IP</u> <u>Phones</u> guide.

|            |                 |                |                    | PnP                                     |                       |
|------------|-----------------|----------------|--------------------|-----------------------------------------|-----------------------|
| Vendor     | Model           | SW/FW Version  | PnP<br>(Multicast) | Assisted PnP<br>(DHCP options<br>66/67) | Auto<br>Configuration |
| Akuvox     | R15(P)          | 15.0.5.235     | Yes                | Yes                                     | Yes                   |
| Akuvox     | SP-R53(P)       | 53.0.6.115     | Yes                | Yes                                     | Yes                   |
| Alcatel    | IP2015 (IP15)   | 1.0.7A-0       | No                 | No                                      | Yes                   |
| Alcatel    | Lucent 8058S    | 1.51.07        | Yes                | No                                      | Yes                   |
| Alcatel    | Temporis IP100  | 1.0.6A-0       | No                 | No                                      | Yes                   |
| Alcatel    | Temporis IP150  | 1.0.6A-0       | No                 | No                                      | Yes                   |
| Alcatel    | Temporis IP200  | 13.60.0.89     | Yes                | Yes                                     | Yes                   |
| Alcatel    | Temporis IP300  | 1.0.7B-0       | No                 | No                                      | Yes                   |
| Alcatel    | Temporis IP600  | 14.60.0.89     | Yes                | Yes                                     | Yes                   |
| Alcatel    | Temporis IP700G | 1.0.7A-0       | No                 | No                                      | Yes                   |
| Alcatel    | Temporis IP800  | 15.60.0.89     | Yes                | Yes                                     | Yes                   |
| AudioCodes | 310HD           | 1.6.0_build_37 | No                 | No                                      | Yes                   |
| AudioCodes | 320HD           | 1.6.0_build_37 | No                 | No                                      | Yes                   |
| Cisco      | CP-6821         | 11.2.3         | No                 | No                                      | Yes                   |
| Cisco      | CP-6851         | 11.1.1         | No                 | No                                      | Yes                   |
| Cisco      | CP-7861         | 11.1.1         | No                 | No                                      | Yes                   |
| Cisco      | CP-8851         | 11.1.1         | No                 | No                                      | Yes                   |
| Cisco      | CP-8861         | 11.1.1         | No                 | No                                      | Yes                   |
| Cisco      | SPA303          | 7.4.9c         | No                 | Yes                                     | Yes                   |

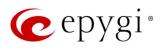

|             |               |                   |                    | PnP                                     |                       |
|-------------|---------------|-------------------|--------------------|-----------------------------------------|-----------------------|
| Vendor      | Model         | SW/FW Version     | PnP<br>(Multicast) | Assisted PnP<br>(DHCP options<br>66/67) | Auto<br>Configuration |
| Cisco       | SPA501G       | 7.4.9c            | No                 | Yes                                     | Yes                   |
| Cisco       | SPA508G       | 7.5.2             | No                 | Yes                                     | Yes                   |
| Cisco       | SPA509G       | 7.4.9c            | No                 | Yes                                     | Yes                   |
| Cisco       | SPA525G2      | 7.4.9c            | No                 | Yes                                     | Yes                   |
| Epygi       | UC912G        | 2.0.4.8.7         | No                 | No                                      | Yes                   |
| Epygi       | UC923         | 2.0.4.8.7         | No                 | No                                      | Yes                   |
| Epygi       | UC924E        | 2.0.4.8.7         | No                 | No                                      | Yes                   |
| Fanvil      | C58/C58P      | 2.3.233.129       | No                 | No                                      | Yes                   |
| Fanvil      | C62/C62P      | 2.5.787.97        | No                 | No                                      | Yes                   |
| Fanvil      | C400          | 14.0.0.3.r1       | No                 | No                                      | Yes                   |
| Fanvil      | C600          | 14.0.0.3.r1       | No                 | No                                      | Yes                   |
| Fanvil      | F52/F52P      | 2.3.123.78        | Yes                | Yes                                     | Yes                   |
| Fanvil      | H2/H2S        | 2.8.0.6251        | Yes                | Yes                                     | Yes                   |
| Fanvil      | H3            | 2.8.0.6251        | Yes                | Yes                                     | Yes                   |
| Fanvil      | H5            | 2.8.0.6251        | Yes                | Yes                                     | Yes                   |
| Fanvil      | X3/X3P        | 1.4.0.2016        | Yes                | Yes                                     | Yes                   |
| Fanvil      | X3S/X3G       | 2.8.0.6251        | Yes                | Yes                                     | Yes                   |
| Fanvil      | X4/X4G/X4S    | 2.8.0.6251        | Yes                | Yes                                     | Yes                   |
| Fanvil      | X5/X5G        | 1.4.0.2016        | Yes                | Yes                                     | Yes                   |
| Fanvil      | X5S           | 1.8.0             | Yes                | Yes                                     | Yes                   |
| Fanvil      | X6            | 1.8.0             | Yes                | Yes                                     | Yes                   |
| Flyingvoice | FIP13G        | 0.3.46            | Yes                | No                                      | Yes                   |
| Gigaset     | Maxwell 3 PRO | 82.2.22.7         | Yes                | Yes                                     | Yes                   |
| Gigaset     | N720 DM PRO   | 70.113.00.000.000 | No                 | No                                      | Yes                   |
| Grandstream | GXP1100       | 1.0.8.6           | No                 | Yes                                     | Yes                   |
| Grandstream | GXP1105       | 1.0.8.6           | No                 | Yes                                     | Yes                   |
| Grandstream | GXP1160       | 1.0.8.6           | No                 | Yes                                     | Yes                   |
| Grandstream | GXP1165       | 1.0.8.6           | No                 | Yes                                     | Yes                   |
| Grandstream | GXP1400       | 1.0.8.6           | No                 | Yes                                     | Yes                   |
| Grandstream | GXP1405       | 1.0.8.6           | No                 | Yes                                     | Yes                   |
| Grandstream | GXP1450       | 1.0.8.6           | No                 | Yes                                     | Yes                   |
| Grandstream | GXP1615/1610  | 1.0.4.55          | No                 | Yes                                     | Yes                   |
| Grandstream | GXP1625/1620  | 1.0.4.55          | No                 | Yes                                     | Yes                   |
| Grandstream | GXP1628       | 1.0.4.55          | No                 | Yes                                     | Yes                   |
| Grandstream | GXP1630       | 1.0.4.55          | No                 | Yes                                     | Yes                   |
| Grandstream | GXP1760       | 1.0.0.48          | No                 | No                                      | Yes                   |
| Grandstream | GXP1782/1780  | 1.0.0.48          | No                 | No                                      | Yes                   |
| Grandstream | GXP2100       | 1.0.8.6           | No                 | Yes                                     | Yes                   |
| Grandstream | GXP2110       | 1.0.8.6           | No                 | Yes                                     | Yes                   |
| Grandstream | GXP2120       | 1.0.8.6           | No                 | Yes                                     | Yes                   |
| Grandstream | GXP2124       | 1.0.8.6           | No                 | Yes                                     | Yes                   |
| Grandstream | GXP2130       | 1.0.7.99          | No                 | Yes                                     | Yes                   |
| Grandstream | GXP2135       | 1.0.7.99          | No                 | Yes                                     | Yes                   |

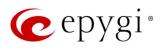

|                |                            |                 |                    | PnP                                     |                       |
|----------------|----------------------------|-----------------|--------------------|-----------------------------------------|-----------------------|
| Vendor         | Model                      | SW/FW Version   | PnP<br>(Multicast) | Assisted PnP<br>(DHCP options<br>66/67) | Auto<br>Configuration |
| Grandstream    | GXP2140                    | 1.0.7.99        | No                 | Yes                                     | Yes                   |
| Grandstream    | GXP2160                    | 1.0.7.99        | No                 | Yes                                     | Yes                   |
| Grandstream    | GXP2170                    | 1.0.7.99        | No                 | Yes                                     | Yes                   |
| Grandstream    | GXP2200                    | 1.0.3.27        | No                 | Yes                                     | Yes                   |
| Grandstream    | GXV3140                    | 1.0.7.80        | No                 | Yes                                     | Yes                   |
| Grandstream    | GXV3175                    | 1.0.3.76        | No                 | Yes                                     | Yes                   |
| Grandstream    | GXV3240                    | 1.0.3.62        | No                 | Yes                                     | Yes                   |
| Grandstream    | GXV3275                    | 1.0.3.62        | No                 | Yes                                     | Yes                   |
| Htek           | UC902                      | 2.0.4.4.41      | Yes                | Yes                                     | Yes                   |
| Htek           | UC903                      | 2.0.4.4.41      | Yes                | Yes                                     | Yes                   |
| Htek           | UC912                      | 2.0.4.4.41      | Yes                | Yes                                     | Yes                   |
| Htek           | UC912E                     | 2.0.4.4.41      | Yes                | Yes                                     | Yes                   |
| Htek           | UC912G                     | 2.0.4.4.41      | Yes                | Yes                                     | Yes                   |
| Htek           | UC923                      | 2.0.4.4.41      | Yes                | Yes                                     | Yes                   |
| Htek           | UC924                      | 2.0.4.4.41      | Yes                | Yes                                     | Yes                   |
| Htek           | UC924E                     | 2.0.4.4.41      | Yes                | Yes                                     | Yes                   |
| Htek           | UC926                      | 2.0.4.4.41      | Yes                | Yes                                     | Yes                   |
| Htek           | UC926E                     | 2.0.4.4.41      | Yes                | Yes                                     | Yes                   |
| iServ          | 8660 (8430/8630/8830)      | 03.55.0025      | No                 | No                                      | Yes                   |
| iServ          | Escene ES282-PC            | V1.1.0.10143324 | No                 | No                                      | Yes                   |
| iServ          | U3S                        | V1.1.0.10143813 | No                 | No                                      | Yes                   |
| iServ          | U6S                        | V1.1.0.10143813 | No                 | No                                      | Yes                   |
| Mitel (Aastra) | 6730                       | 3.3.1.4305-SIP  | Yes                | Yes                                     | Yes                   |
| Mitel (Aastra) | 6731                       | 3.3.1.4305-SIP  | Yes                | Yes                                     | Yes                   |
| Mitel (Aastra) | 6735                       | 3.3.1.8140-SIP  | Yes                | Yes                                     | Yes                   |
| Mitel (Aastra) | 6737                       | 3.3.1.8140-SIP  | Yes                | Yes                                     | Yes                   |
| Mitel (Aastra) | 6739                       | 3.3.1.4305-SIP  | Yes                | Yes                                     | Yes                   |
| Mitel (Aastra) | 6753                       | 3.3.1.4305-SIP  | Yes                | Yes                                     | Yes                   |
| Mitel (Aastra) | 6755                       | 3.3.1.4305-SIP  | Yes                | Yes                                     | Yes                   |
| Mitel (Aastra) | 6757                       | 3.3.1.4305-SIP  | Yes                | Yes                                     | Yes                   |
| Mitel (Aastra) | 9143                       | 3.3.1.4305-SIP  | Yes                | Yes                                     | Yes                   |
| Mitel (Aastra) | 9480                       | 3.3.1.4305-SIP  | Yes                | Yes                                     | Yes                   |
| Mitel          | 6863                       | 4.2.0.2023-SIP  | Yes                | Yes                                     | Yes                   |
| Mitel          | 6865                       | 4.2.0.2023-SIP  | Yes                | Yes                                     | Yes                   |
| Mitel          | 6867                       | 4.2.0.2023-SIP  | Yes                | Yes                                     | Yes                   |
| Mitel          | 6869                       | 4.2.0.2023-SIP  | Yes                | Yes                                     | Yes                   |
| Panasonic      | KX-HDV130                  | 03.004          | Yes                | Yes                                     | Yes                   |
| Panasonic      | KX-HDV130NE,<br>KX-HDV130X | 06.101          | Yes                | Yes                                     | Yes                   |
| Panasonic      | KX-HDV230                  | 03.004          | Yes                | Yes                                     | Yes                   |
| Panasonic      | KX-HDV230NE,<br>KX-HDV230X | 06.101          | Yes                | Yes                                     | Yes                   |
| Panasonic      | KX-TGP550T04               | 12.17           | No                 | No                                      | Yes                   |

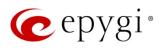

|           |                      |               | PnP                |                                         |                       |
|-----------|----------------------|---------------|--------------------|-----------------------------------------|-----------------------|
| Vendor    | Model                | SW/FW Version | PnP<br>(Multicast) | Assisted PnP<br>(DHCP options<br>66/67) | Auto<br>Configuration |
| Panasonic | KX-UT123 (NE/RU/X)   | 01.302        | No                 | No                                      | Yes                   |
| Panasonic | KX-UT136 (NE/RU/X)   | 01.302        | No                 | No                                      | Yes                   |
| Polycom   | SoundPoint IP 330    | 3.3.5.0247    | No                 | Yes                                     | Yes                   |
| Polycom   | SoundPoint IP 331    | 4.0.13.1445   | No                 | Yes                                     | Yes                   |
| Polycom   | SoundPoint IP 335    | 4.0.13.1445   | No                 | Yes                                     | Yes                   |
| Polycom   | SoundPoint IP 450    | 4.0.13.1445   | No                 | Yes                                     | Yes                   |
| Polycom   | SoundPoint IP 550    | 4.0.13.1445   | No                 | Yes                                     | Yes                   |
| Polycom   | SoundPoint IP 650    | 4.0.13.1445   | No                 | Yes                                     | Yes                   |
| Polycom   | SoundPoint IP 670    | 4.0.13.1445   | No                 | Yes                                     | Yes                   |
| Polycom   | SoundStation IP 5000 | 4.0.13.1445   | No                 | Yes                                     | Yes                   |
| Polycom   | SoundStation IP 6000 | 4.0.13.1445   | No                 | Yes                                     | Yes                   |
| Polycom   | Trio 8500            | 5.9.2.7553    | No                 | Yes                                     | Yes                   |
| Polycom   | VVX 150              | 6.1.1.2670    | No                 | Yes                                     | Yes                   |
| Polycom   | VVX 250              | 6.1.1.2670    | No                 | Yes                                     | Yes                   |
| Polycom   | VVX 300/310          | 5.7.0.14430   | No                 | Yes                                     | Yes                   |
| Polycom   | VVX 301/311          | 5.7.0.14430   | No                 | No                                      | Yes                   |
| Polycom   | VVX 350              | 6.1.1.2670    | No                 | Yes                                     | Yes                   |
| Polycom   | VVX 400/410          | 5.7.0.14430   | No                 | No                                      | Yes                   |
| Polycom   | VVX 401/411          | 5.7.0.14430   | No                 | Yes                                     | Yes                   |
| Polycom   | VVX 450              | 6.1.1.2670    | No                 | Yes                                     | Yes                   |
| Polycom   | VVX 500/501          | 5.7.0.14430   | No                 | No                                      | Yes                   |
| Polycom   | VVX 600/601          | 5.7.0.14430   | No                 | Yes                                     | Yes                   |
| Polycom   | VVX 1500             | 5.7.0.14430   | No                 | Yes                                     | Yes                   |
| QOSIP     | Q7104/Q7204          | 1.0.3.98      | No                 | No                                      | Yes                   |
| snom      | 300                  | 8.4.35        | Yes                | Yes                                     | Yes                   |
| snom      | 320                  | 8.4.35        | Yes                | Yes                                     | Yes                   |
| snom      | 360                  | 8.4.35        | Yes                | Yes                                     | Yes                   |
| snom      | 370                  | 8.7.5.35      | Yes                | Yes                                     | Yes                   |
| snom      | 720                  | 8.9.3.60      | Yes                | Yes                                     | Yes                   |
| snom      | 760                  | 8.9.3.60      | Yes                | Yes                                     | Yes                   |
| snom      | 821                  | 8.7.5.35      | Yes                | Yes                                     | Yes                   |
| snom      | 870                  | 8.7.5.35      | Yes                | Yes                                     | Yes                   |
| snom      | D120                 | 10.1.10.1     | Yes                | Yes                                     | Yes                   |
| snom      | D345                 | 8.9.3.60      | Yes                | Yes                                     | Yes                   |
| snom      | D375                 | 8.9.3.60      | Yes                | Yes                                     | Yes                   |
| snom      | D710/710             | 8.9.3.60      | Yes                | Yes                                     | Yes                   |
| snom      | D712                 | 8.9.3.60      | Yes                | Yes                                     | Yes                   |
| snom      | D715/715             | 8.9.3.60      | Yes                | Yes                                     | Yes                   |
| snom      | D717                 | 10.1.33.1     | Yes                | Yes                                     | Yes                   |
| snom      | D725                 | 8.9.3.60      | Yes                | Yes                                     | Yes                   |
| snom      | D735                 | 10.1.39.11    | Yes                | Yes                                     | Yes                   |
| snom      | D745                 | 8.9.3.60      | Yes                | Yes                                     | Yes                   |
| snom      | D765                 | 8.9.3.60      | Yes                | Yes                                     | Yes                   |

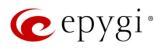

|             |                                 |               |                    | PnP                                     |                       |
|-------------|---------------------------------|---------------|--------------------|-----------------------------------------|-----------------------|
| Vendor      | Model                           | SW/FW Version | PnP<br>(Multicast) | Assisted PnP<br>(DHCP options<br>66/67) | Auto<br>Configuration |
| snom        | D785                            | 10.1.20.0     | Yes                | Yes                                     | Yes                   |
| snom        | M700 (M85/M65/M25)              | 03.24.0007    | Yes                | Yes                                     | Yes                   |
| snom        | m9                              | 9.4.7         | Yes                | Yes                                     | Yes                   |
| snom        | MeetingPoint                    | 8.7.5.35      | Yes                | Yes                                     | Yes                   |
| Spectralink | KIRK Wireless Server 300        | PCS14C_       | No                 | No                                      | Yes                   |
| Spectralink | KIRK Wireless Server 6000       | PCS14C_       | No                 | No                                      | Yes                   |
| VTech       | ErisStation VCS754              | 1.1.4.0-0     | No                 | No                                      | Yes                   |
| VTech       | ErisTerminal VSP600<br>(VSP601) | 1.1.4.1-0     | No                 | No                                      | Yes                   |
| VTech       | ErisTerminal VSP715             | 1.1.4.0-0     | No                 | No                                      | Yes                   |
| VTech       | ErisTerminal VSP725             | 1.1.4.0-0     | No                 | No                                      | Yes                   |
| VTech       | ErisTerminal VSP726             | 2.0.3.2-0     | Yes                | Yes                                     | Yes                   |
| VTech       | ErisTerminal VSP735             | 1.1.4.0-0     | No                 | No                                      | Yes                   |
| VTech       | ErisTerminal VSP736             | 2.0.3.2-0     | Yes                | Yes                                     | Yes                   |
| Yealink     | CP860                           | 37.81.0.10    | Yes                | Yes                                     | Yes                   |
| Yealink     | CP920                           | 78.84.0.15    | Yes                | Yes                                     | Yes                   |
| Yealink     | CP960                           | 73.83.0.30    | Yes                | Yes                                     | Yes                   |
| Yealink     | SIP-T19P                        | 31.72.0.1     | Yes                | Yes                                     | Yes                   |
| Yealink     | SIP-T19P E2                     | 53.83.0.50    | Yes                | Yes                                     | Yes                   |
| Yealink     | SIP-T20P                        | 9.72.0.1      | Yes                | Yes                                     | Yes                   |
| Yealink     | SIP-T21P                        | 34.72.0.1     | Yes                | Yes                                     | Yes                   |
| Yealink     | SIP-T21P E2                     | 52.83.0.50    | Yes                | Yes                                     | Yes                   |
| Yealink     | SIP-T22P                        | 7.72.0.1      | Yes                | Yes                                     | Yes                   |
| Yealink     | SIP-T23G(P)                     | 44.83.0.50    | Yes                | Yes                                     | Yes                   |
| Yealink     | SIP-T26P                        | 6.72.0.1      | Yes                | Yes                                     | Yes                   |
| Yealink     | SIP-T27G                        | 69.83.0.50    | Yes                | Yes                                     | Yes                   |
| Yealink     | SIP-T27P                        | 45.83.0.50    | Yes                | Yes                                     | Yes                   |
| Yealink     | SIP-T28P                        | 2.72.0.1      | Yes                | Yes                                     | Yes                   |
| Yealink     | SIP-T29G                        | 46.83.0.50    | Yes                | Yes                                     | Yes                   |
| Yealink     | SIP-T32G                        | 32.70.0.130   | Yes                | Yes                                     | Yes                   |
| Yealink     | SIP-T38G                        | 38.70.0.125   | Yes                | Yes                                     | Yes                   |
| Yealink     | SIP-T40G                        | 76.83.0.50    | Yes                | Yes                                     | Yes                   |
| Yealink     | SIP-T40P                        | 54.83.0.50    | Yes                | Yes                                     | Yes                   |
| Yealink     | SIP-T41P                        | 36.83.0.50    | Yes                | Yes                                     | Yes                   |
| Yealink     | SIP-T41S                        | 66.83.0.50    | Yes                | Yes                                     | Yes                   |
| Yealink     | SIP-T42G                        | 29.83.0.50    | Yes                | Yes                                     | Yes                   |
| Yealink     | SIP-T42S                        | 66.83.0.50    | Yes                | Yes                                     | Yes                   |
| Yealink     | SIP-T46G                        | 28.83.0.50    | Yes                | Yes                                     | Yes                   |
| Yealink     | SIP-T46S                        | 66.83.0.50    | Yes                | Yes                                     | Yes                   |
| Yealink     | SIP-T48G                        | 35.83.0.50    | Yes                | Yes                                     | Yes                   |
| Yealink     | SIP-T48S                        | 66.83.0.50    | Yes                | Yes                                     | Yes                   |
| Yealink     | SIP VP-T49G                     | 51.80.0.100   | Yes                | Yes                                     | Yes                   |
| Yealink     | SIP-T52S                        | 70.83.0.50    | Yes                | Yes                                     | Yes                   |

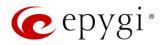

|         |             |               | I                  | PnP                                     |                       |
|---------|-------------|---------------|--------------------|-----------------------------------------|-----------------------|
| Vendor  | Model       | SW/FW Version | PnP<br>(Multicast) | Assisted PnP<br>(DHCP options<br>66/67) | Auto<br>Configuration |
| Yealink | SIP-T53/53W | 95.84.0.30    | Yes                | Yes                                     | Yes                   |
| Yealink | SIP-T54S    | 70.83.0.50    | Yes                | Yes                                     | Yes                   |
| Yealink | SIP-T54W    | 96.84.0.30    | Yes                | Yes                                     | Yes                   |
| Yealink | SIP-T56A    | 58.83.0.15    | Yes                | Yes                                     | Yes                   |
| Yealink | SIP-T57W    | 97.84.0.30    | Yes                | Yes                                     | Yes                   |
| Yealink | SIP-T58V/A  | 58.83.0.15    | Yes                | Yes                                     | Yes                   |
| Yealink | VP59        | 91.283.0.40   | Yes                | Yes                                     | Yes                   |
| Yealink | VP-530      | 23.70.0.40    | Yes                | Yes                                     | Yes                   |
| Yealink | W52P        | 25.30.0.20    | Yes                | Yes                                     | Yes                   |
| Yealink | W60B        | 77.83.0.25    | Yes                | Yes                                     | Yes                   |
| Yealink | W80B DM     | 103.83.0.70   | Yes                | Yes                                     | Yes                   |

## 2.4 Interaction with Other Epygi Software Releases

Use the latest SW and FW versions for other Epygi products to achieve maximum compatibility with QX3000 FW 6.3.26:

- QXE1T1, QXFXO4 and QXISDN4 gateways used in the Share mode should have FW 6.3.14 or higher.
- QXFXS24 should have FW 6.3.14 or higher for PnP configuration.
- eQall for Windows SW 1.3.2 or higher should be used. Check eQall User Guide.
- eQall for Android SW 1.3.3 or higher should be used. eQall for iOS to be determined.
- Auto Dialer SW 1.0.11 or higher should be used.
- Desktop Communication Console (DCC) SW 1.18 or higher should be used.
- iQall (IOS application) version 1.2.0 and iQall (Android application) version 1.2.1 or higher should be used.
- Epygi Hotel Console (EHC) SW 1.0.7 or higher should be used.
- Epygi Media Streamer (EMS) SW 2.4 or higher should be used.
- HotCall Add-In SW 2.5 or higher should be used.
- HotKeyCall SW 1.14 or higher should be used.
- Bulk User Extensions Importer version 1.7 or higher should be used.
- QX-Quadro Configuration Console (QCC) SW 2.5 or higher should be used.
- CallControl Pack SW 5.8.0 or higher should be used.
- To use QX3000 with a **3PCC** or **Click2Dial** application, the **Allow 3pcc/Click2Dial Access** option should be enabled for each extension using this feature.

7

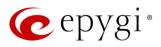

# 3 New Features

The table below indicates a high-level list of new features that have been added beginning with the most recent QX3000 FW release.

| Release | New Features                                                                                                    |
|---------|----------------------------------------------------------------------------------------------------|
|         | QX Integration with the CRM systems Vtiger and Salesforce for providing support to create, view and update Vtiger and Salesforce contacts automatically when receiving inbound calls on the QX.                                                                                                    |
|         | Added auto configuration support for the new Yealink W80B DM (DECT Manager) phone.                                                                                                    |
|         | Added auto configuration support for the new Cisco IP phones: CP-6821 and CP-8861.                                                                                                    |
|         | Added auto configuration support for the new Epygi IP phones: UC912G, UC923 and UC924E.                                                                                                    |
|         | Added PnP and auto configuration support for the new Flyingvoice FIP13G IP phone.                                                                                                    |
| 6.3.26  | Added support to add and manage associated groups of call park extensions. In the scenarios when external callers are using the call park option on the custom auto attendant prompt, and there is a call already parked on the selected extension, call parking will failover to the next available park extension in the same group. |
|         | Added multi-edit support for groups of call park with page extensions.                                                                                                    |
|         | Added support to configure programmable keys on the Yealink T4/T5 series phones to be able to make and receive Multicast Paging, to allow paging to unlimited number of phones. Support for other phones will be added in future releases.                                                                                             |
|         | Added support to be able to change the <b>default admin password</b> of supported IP phones from the QX.                                                                                                    |
|         | The Call Park feature has been enhanced with new capabilities:                                                                                                    |
|         | <ol> <li>Call park configuration and functionality has been integrated with paging. When the call is<br/>parked, the system will automatically do a page to the predefined paging group to<br/>announce a call is parked.</li> </ol>                                                                                                   |
|         | <ol> <li>A new Park the call option has been added in the User input options list for auto<br/>attendant custom scenario. Pressing the key assigned to that option on auto attendant<br/>prompt would park the call on the preconfigured call park extension.</li> </ol>                                                               |
|         | Added support for new video codecs: VP8, H.265 HEVC (High-Efficiency Video Coding).                                                                                                    |
|         | Added auto configuration support for the new Polycom Trio 8500 Conference phone.                                                                                                    |
|         | Added PnP and autoconfiguration support for the new Yealink VP59 Video phone.                                                                                                    |
|         | Added Receptionist support for the Polycom VVX 450 IP phone.                                                                                                    |
| 6.3.14  | Added support to connect QX to MS Teams, so that Team's users can make SIP and PSTN calls over the QX IP PBX and vice versa.                                                                                                    |
|         | Added a new <b>Show on login page</b> option in the <b>Event Setting</b> allowing to show the selected events on the QX login page.                                                                                                    |
|         | Added support for users to be able to change the system default SSL/TLS certificate with their own. This will give users ability to change the system default SSL/TLS certificates, namely the Certificate Authority, Certificate, Private Key with their own from the new GUI page.                                                   |
|         | Added <b>eQall</b> for Android support, the softphone designed to be used with QX IP PBXs.                                                                                                    |
|         | Added auto configuration support for the following Polycom IP phones: VVX 150, VVX 250, VVX 350, VVX 450, VVX 501 and VVX 601.                                                                                                    |
|         | Added auto configuration support for the following iServ IP phones: Escene ES282-PC, U3S, U6S.                                                                                                    |
|         | Added auto configuration support for the Gigaset N720 DM PRO IP phone.                                                                                                    |

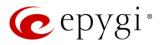

| Release | New Features                                                                                                    |
|---------|----------------------------------------------------------------------------------------------------|
|         | Added support for <b>eQall</b> , the softphone designed to be used with QX IP PBXs. The current version of eQall is designed for the Windows platform and supports the full set of QX telephony features, like other Epygi supported IP phones. The QX3000 by default has support for one eQall license included. To use more eQall softphones, an additional license key needs to be installed on the QX. |
|         | Added support for WebRTC.                                                                                                    |
| 6.3.1   | Added PnP support for the Alcatel-Lucent 8058S IP phone.                                                                                                    |
| 0.5.1   | Added PnP and auto configuration support for the new snom D735 and snom D717 IP phones.                                                                                                    |
|         | Added PnP and auto configuration support for the new Htek UC912E IP phone.                                                                                                    |
|         | Added PnP and auto configuration support for the new Yealink SIP-W60B IP phone.                                                                                                    |
|         | Added support to activate/deactivate the "Out of office" service from the IP Phone via the feature                                                                                                    |
|         | code *87.                                                                                                    |
|         | Added a new event: "ecMON connection failure". The system triggers this event if ecMON connection is enabled, but the system cannot connect to ecMON after a few tries.                                                                                                    |

# 4 Changed Features

The table below provides a high-level list of changed features that have been changed beginning with the most recent QX3000 FW release.

| Release | Changed Features                                                                                                    |
|---------|----------------------------------------------------------------------------------------------------|
|         | The value for ACD wrap-up timeout is changed to be in the range 5-300 sec.                                                                                                    |
|         | OpenVPN enhancements:                                                                                                    |
|         | OpenVPN updated from 2.3.7 to 2.4.9 version.                                                                                                    |
|         | <ul> <li>Added Allow no encryption option in the server configuration. If this option is enabled,<br/>then clients can establish data channel without encryption.</li> </ul>                                                                                             |
| 6.3.26  | <ul> <li>Added ability to change cipher per client. The following ciphers added into the allowed<br/>ciphers list to be negotiated: AES-256-GCM, AES-256-CBC, AES-128-GCM, AES-128-<br/>CBC. Clients with the different ciphers can connect at the same time.</li> </ul> |
| 0.3.20  | For OpenVPN the NTP Server on the phones is set to ntp1.epygi.com.                                                                                                    |
|         | The behavior for the Call park with paging feature has been modified as follows:                                                                                                    |
|         | <ul> <li>If users have recorded their own paging notification message, then at the end of the<br/>message the system will not play the call park extension number.</li> </ul>                                                                                            |
|         | <ul> <li>If they have not recorded a message then paging notification will play the park extension<br/>number only.</li> </ul>                                                                                                    |
|         | The VoIP Carrier Wizard updated with the Flowroute new server: us-east-va.sip.flowroute.com. Note: The old server sip.flowroute.com no longer works.                                                                                                    |
|         | ACD/EAC behavior has been modified, so that if the agent closes the EAC web browser, his status changes to <b>Offline</b> .                                                                                                    |
| 6.3.14  | <ul> <li>Added a new checkbox below the existing "Set agent status "Offline" on log out" in the<br/>EAC General Settings -&gt; Agents settings. The name of the new checkbox is "Set agent<br/>status "Offline" on closing EAC".</li> </ul>                              |
|         | <ul> <li>If this checkbox is enabled then agent's status changes to offline when agent closes the<br/>browser, or EAC tab in browser, or somehow closes connection to QX.</li> </ul>                                                                                     |
|         | Note: This setting is available only for EAC admin and applies to all agents.                                                                                                    |

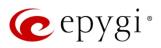

| Release | Changed Features                                                                                                    |
|---------|----------------------------------------------------------------------------------------------------|
|         | ACD/EAC behavior has been modified to restrict the access to Agents menu in the EAC.                                                                                                    |
|         | <ul> <li>Added a new checkbox in the EAC→General Settings→Agents settings. The name of the<br/>new checkbox is "Show Agents menu only for admins and supervisors".</li> </ul>                                                                                                    |
|         | <ul> <li>If this checkbox is enabled then only admins and supervisors can see and access the<br/>Agents menu.</li> </ul>                                                                                                    |
|         | Increased the queues sizes for SIP local messages.                                                                                                    |
|         | Increased the size for URL fields in the Firewall configuration.                                                                                                    |
|         | Increased the max number of templates in the manage IP phones templates table to 40.                                                                                                    |
|         | Support to add FQDN-s in the SIP IDS Exceptions. This will give users ability to add also FQDN-<br>s in the SIP IDS Exceptions, besides the trusted IP addresses.                                                                                                    |
|         | The value for the <b>Retrieve Timeout</b> field in the <b>Call Park</b> extension settings has been changed to seconds. Now the user can use any value for call park retrieve timeout in the range of 30-3600 sec.                                                                                                    |
|         | Added the <b>Actions</b> dropdown menu under the <b>Destination Number Pattern</b> column for the Call<br>Routing Table. In addition to the existing Edit icon, the Move Up, Move Down, Move To,<br>Duplicate, Enable, Disable, and Delete options are available. This significantly reduces the<br>necessity of scrolling when working with routing rules. |
| 6.3.1   | The calculations and management of calling cost balance is changed by taking into account the "call completion fee":                                                                                                    |
|         | <ul> <li>The call is not started if the calling balance is less than call completion fee.</li> </ul>                                                                                                    |
|         | <ul> <li>When terminating the call, the call completion fee as well as calling per minute rate are<br/>taken into account.</li> </ul>                                                                                                    |
|         | Added the Prefix key option to the drop-down list for MPKs for Yealink phones. This can be used to press a Prefix code (e.g. 56 for Intercom) and then pressing the watched extension.                                                                                                    |
|         | Added an option in the "IP Phone Templates" for Yealink phones to enable incoming/outgoing calls lookup for "Remote Phone Book".                                                                                                    |

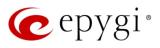

# 5 Fixed Issues

#### Issues fixed since version 6.3.14:

T: Title

D: Description

|        | T:       | An issue with the authentication password in the FTP server configuration pages                                                                                                    |
|--------|----------|----------------------------------------------------------------------------------------------------|
| 20787  | D:       | The FTP server configuration doesn't allow some specific symbols for the password, namely the <b>!</b> , <b>@</b> , <b>#</b> .                                                                                                    |
| 00700  | T:       | All OpenVPN connections lost because of the OpenVPN certificate expired                                                                                                    |
| 20760  | D:       |                                                                                                    |
|        | T:       | The list of special devices in the DHCP→Special Devices web management incorrectly shows as empty                                                                                                    |
| 20758  | D:       | You are unable to view the list of special devices through the DHCP→Special Devices web management interface of the QX. We know for sure there are special devices configured there because when attempt to duplicate a special device the management console tells the entry already exists. |
|        | T:       | Not possible to create new User IDs or add to the room condition mapping table, getting error always                                                                                                    |
| 20757  | D:       | PMSLINK is using the same DB as EHC. If EHC is not installed, there is no DB and PMSLINK was failing. Need to separate the EHC and PMSLINK databases to resolve this issue.                                                                                                    |
|        | T:       | 3PCC service crashes in a specific scenario                                                                                                    |
| 20747  | D:       | <ol> <li>User opens DCC application connected to QX.</li> <li>Closes it and reopens again.</li> <li>User sets "custom" status note as an addition for his/her main status.</li> </ol>                                                                                                    |
|        |          | 4. This causes 3PCC service crash.                                                                                                    |
| 20739  | T:       | Audio problems after OpenVPN client connection                                                                                                    |
| 201.00 | D:       |                                                                                                    |
| 20737  | T:       | Cannot add Static IP for the OpenVPN Client file                                                                                                    |
|        | D:<br>T: | The time conver decent work for the phones using Open\/DN                                                                                                    |
| 20735  | D:       | The time server doesn't work for the phones using OpenVPN<br>The IP phone connected via OpenVPN does not resolve the NTP server IP and show<br>wrong time.                                                                                                    |
|        | T:       | DNS doesn't update the IP address                                                                                                    |
| 20731  | D:       | IP address for FQDN was changed, but DNS server on QX doesn't resolve the new IP and shows the old one.                                                                                                    |
| 20728  | T:       | In some scenarios with QX connected to MS Teams, QX drops the call when MS Teams user tries to transfer that call or put it on hold                                                                                                    |
|        | D:       |                                                                                                    |
| 20727  | T:       | The DNS status is always showing stopped in the Status → Network Status page                                                                                                    |
|        | D:       | DNS is running, but network status incorrectly show the DNS status as stopped.                                                                                                    |

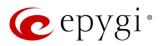

# 6 Known Issues

- T: Title
- D: Description
- C: Consequences

Fix: How to avoid the situation, or what to do in case the situation has occurred

|       | T:   | Functions configured on the line keys for Flyingvoice FIP13G don't work                                                                                                    |
|-------|------|----------------------------------------------------------------------------------------------------|
| 20790 | D:   |                                                                                                    |
| 20190 | C:   |                                                                                                    |
|       | Fix: | Will be fixed in future release.                                                                                                    |
|       | T:   | Sometimes pressing Finish in the system configuration wizard gives the error "Page Not Found"                                                                                     |
| 00705 | D:   |                                                                                                    |
| 20785 | C:   |                                                                                                    |
|       | Fix: | Workaround: When getting <b>Page Not Found</b> click the <b>Go Back</b> button or refresh the page, then click <b>OK</b> button for confirmation.                                 |
|       | T:   | The presence status has no effect in the caller id-based services for extensions, concerning the Find me/Follow me and Dial & Announce options                                    |
| 20725 | D:   |                                                                                                    |
|       | C:   |                                                                                                    |
|       | Fix: | Will be fixed in future release.                                                                                                    |
|       | T:   | Store & Forward option wouldn't work for password protected Paging                                                                                                    |
| 20684 | D:   | When you pass password authorization and make paging, that will function as a direct page, not as a Store & Forward.                                                              |
| 2000. | C:   |                                                                                                    |
|       | Fix: | Will be fixed in future release.                                                                                                    |
|       | T:   | iServ phones Escene ES282-PC, U3S and U6S may freeze and become unresponsive unexpectedly                                                                                         |
| 20659 | D:   |                                                                                                    |
|       | C:   |                                                                                                    |
|       | Fix: | Needs to be fixed in some future FW version from iServ.                                                                                                    |
|       | T:   | iServ phones Escene ES282-PC, U3S and U6S ring only once on receiving a call                                                                                                    |
| 00057 | D:   | However, the call can be answered before the phone's no answer timeout.                                                                                                    |
| 20657 | C:   |                                                                                                    |
|       | Fix: | Needs to be fixed in some future FW version from iServ.                                                                                                    |
|       | T:   | The webRTC C2C call fails if there is a space in the ID field for the mapping table                                                                                               |
| 00646 | D:   | The error message is "invalid number".                                                                                                    |
| 20646 | C:   |                                                                                                    |
|       | Fix: | Don't use space(s) in the ID field. Will be fixed in future release.                                                                                                    |
|       | T:   | The 3pcc server sends the display name (DN) to its clients only for incoming SIP and PBX calls                                                                                    |
| 20537 | D:   | In the Find Me/Follow Me, ACD and some other scenarios the 3pcc server sends the DN to its clients only for incoming SIP and PBX calls. Needs to resolve this for FXO calls also. |
|       | C:   |                                                                                                    |
|       | 0.   |                                                                                                    |

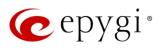

| 19805 | T:   | The BLF indication (for programmable keys) on snom phones is switched off after the subscription timeout expires, regardless of the actual state of the BLF event                                                                                                    |
|-------|------|----------------------------------------------------------------------------------------------------|
|       | D:   | The issue appears on snom 3xx and 8xx series running 8.7.5.35 firmware version.                                                                                                    |
|       | C:   |                                                                                                    |
|       | Fix: | Workaround: The issue is solved in snom 8.7.5.44 beta firmware.                                                                                                    |
| 19725 | T:   | A problem when restoring a config backup downloaded from the QX with custom language Pack (LP) is installed                                                                                                    |
|       |      | Scenario that cause this problem:                                                                                                    |
|       | D:   | Backup and download a config file on the QX with a custom LP installed                                                                                                    |
|       |      | Remove the custom LP                                                                                                    |
|       |      | Upload and restore back that config file to the same QX                                                                                                    |
|       |      | At this point none of the system voice messages is playing. The reason why this is happening is the following: the system is looking for the audio files specific for that LP.                                                                                        |
|       | C:   | No consequences.                                                                                                    |
|       | Fix: | Install the same LP on the QX, after remove that LP in the upload language pack page.<br>Will be fixed in future release.                                                                                                    |
| 18839 | T:   | It's not possible to park a call twice to the same call park extension by using programmable key on Yealink T32G and T38G                                                                                                    |
|       | D:   | Upon successful call park/pick up the second attempt to park the call, using the park<br>ext. programmable key fails. The problem is happening only if you park the call to the<br>same park extension (by pressing Call Park key).                                   |
|       | C:   |                                                                                                    |
|       | Fix: | Workaround: Park the call to different call park extension.                                                                                                    |
| 18549 | T:   | Could not dial out (*1) or use any other moderator feature while welcome message file has been playing                                                                                                    |
|       | D:   | Could not dial out (*1) or use other moderator features while welcome message file has been playing. You should listen to the whole welcome message file first, after that use moderator features. It is recommended to keep the welcome message to a short duration. |
|       | C:   |                                                                                                    |
|       | Fix: | Will be fixed in future release.                                                                                                    |
| 18548 | T:   | Part of conference recording is lost after recording pause/resume                                                                                                    |
|       | D:   | When pausing the conference recording and then resuming it again, the final recording contains only the part after resuming.                                                                                                    |
|       | C:   |                                                                                                    |
|       | Fix: | Will be fixed in future release.                                                                                                    |

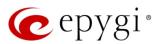

## 7 General Hints

#### 7.1 Firmware Installation and Update

The steps below describe shortly the QX3000 manual installation procedure used to install the firmware from scratch. This would be used to install version 6.2.1 or for **Emergency Recovery** of a system. This procedure will result in a system that is at factory defaults. Please refer to <u>System Recovery Procedure for QX3000</u> document for more details.

- 1. Turn on the PC.
- 2. Insert CD/DVD disk including installation program to the DVD ROM.
- 3. Restart (reset) the PC.
- 4. Installation will start automatically after PC reboot. After the successful installation, the PC will automatically shut down (this may take from 10-15 minutes). The beep sound will indicate that the installation successfully completed.
- 5. Turn on the PC and quickly remove the installation CD/DVD disk from the DVD ROM.

Attention: It is recommended to back up the configuration for emergency purposes prior to upgrading the firmware. You can do that from Maintenance->Backup/Restore->Backup and download current Configuration page. The current configuration will remain after the firmware update. Moreover, the locally saved voice mails and call recordings, all custom messages and call history will be saved during the upgrade.

To perform the manual firmware update:

- 1. Go to the Maintenance -> Firmware -> Manual Firmware Update page.
- 2. Click the **Download Configuration** link to back up the current configuration (recommended).
- 3. Click the Choose File button to browse for image.bin file.
- 4. Click Save to start uploading the file.
- 5. Click **Yes** to proceed the firmware upgrade.

Note: The update process takes about 5 minutes. Normal operation will be stopped during that time.

#### 7.2 Limitations and Restrictions

- The Network Capture size is limited to 24 MB. This will put a limitation on the duration of captured file.
- The Call Capture duration is limited to 160 seconds.
- The capture duration is limited to **160** seconds in **DSP Capture** hidden page.
- In case if Voice Mail Recording Codec is other than PCMU, the maximum length of voice message sent by email is limited to 5 minutes.
- The Voice Mailbox size is limited to 500 voice mails for each extension.